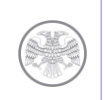

## Как найти на официальном сайте Банка России в сети Интернет информацию о защитных признаках банкнот Банка России

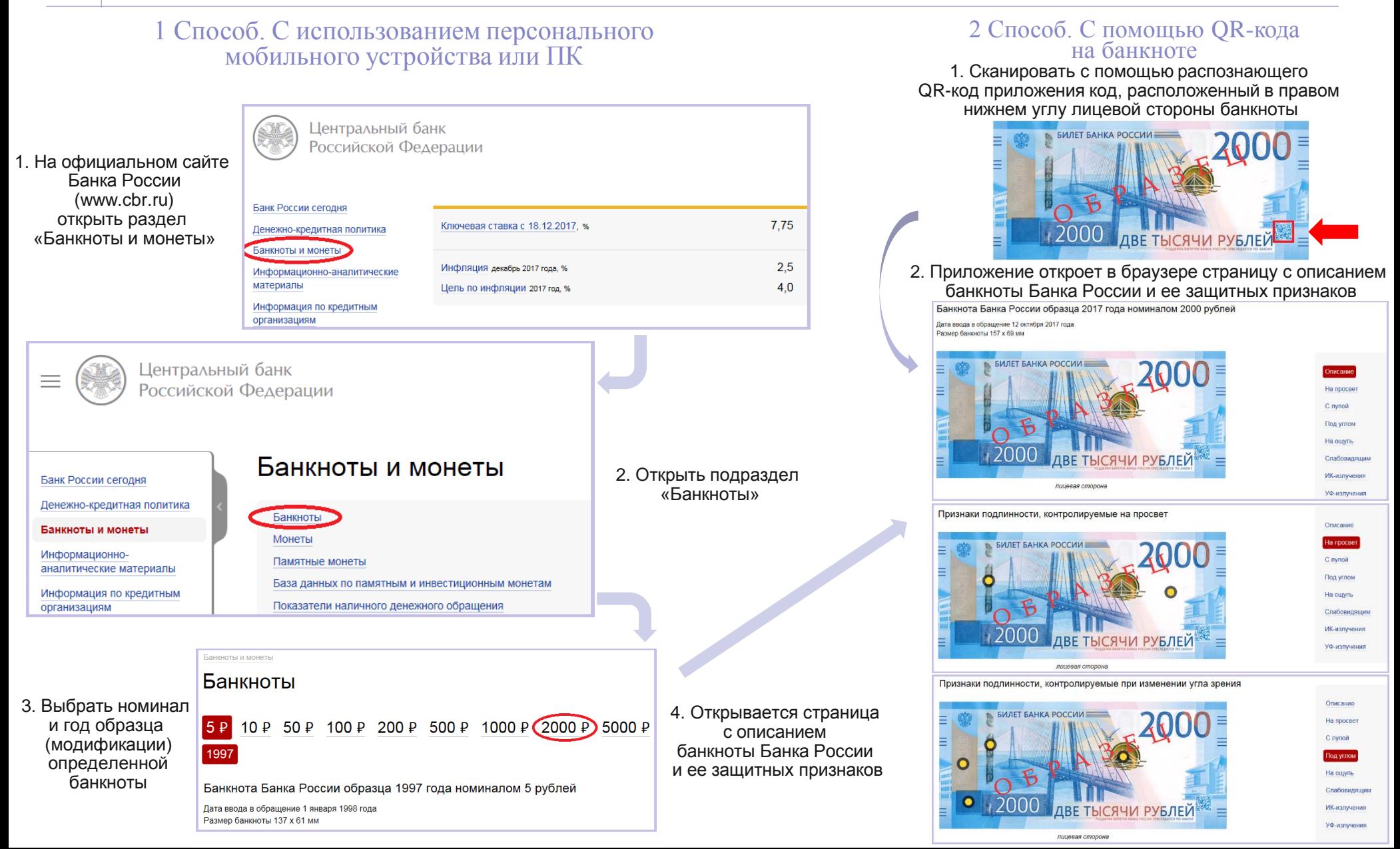